# **Theme**

The theme used to render the calendar.

# Usage

```
Set_Property(OleCtrlEndId, "OLE.Theme", OptionValue)
```
#### Values

OptionValue can be set to one of the following valid options:

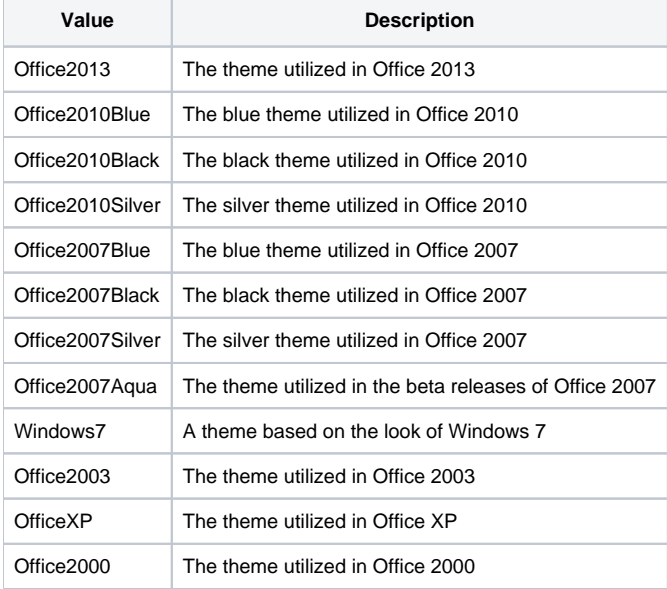

**Default**: Office2010Blue

## Remarks

The Theme property sets the look of the calendar, and it can mimic every version of MS Office since Office 2000. Simply set one of the aforementioned options and you're done. You can pass any abbreviation so long as it can be reasonably recognized as unique. If the property does recognize the given option, it defaults to "Office2000". For example, "07" will be recognized as "Office2007Blue", but "Office" or "Black" will not because they are too ambiguous in and of themselves.

## Example

```
// Set the theme to Windows 7
Set_Property(@Window:".OLE_CALENDAR", "OLE.Theme", "Windows7")
// Set the theme to Office 2010 Silver using an abbreviation that is recognizable
Set_Property(@Window:".OLE_CALENDAR", "OLE.Theme", "10Sil")
```